# Úvod

NSWI170 Patrik Dokoupil

## Úvod

- Podmínky zápočtu
	- **1. Včas** splnit 6 úloh zadaných na cvičení
		- 7 dní na vypracování (**1. deadline** vždy další pondělí ve 14:00)
		- Správnost 100% testů v ReCodExu (úlohy musí být ve stavu "accepted")
		- **2. deadline** je 4 týdny od zadání úlohy
	- 2. Získat alespoň 7+6=13 bodů z úloh (viz další slide)
	- 3. Úspěšně splnit [závěrečný test v](https://www.ksi.mff.cuni.cz/teaching/nswi170-web/pages/test) labu (až po splnění 1. a 2.)
- Hlavním cílem cvičení je **naučit se obecné zásady programování**
	- Detailní popis a syntaxe jazyka C bude spíše na přednáškách, nikoliv na cvičení
	- Arduino
	- **5 pravidel (**"Unforgivable curses "**)** [jejichž dodržování bude vyžadováno \(viz](https://www.ksi.mff.cuni.cz/teaching/nswi170-web/pages/labs/coding/index) Coding Guidelines)
	- **Ethical [Guidelines](https://www.ksi.mff.cuni.cz/teaching/nswi170-web/pages/labs/ethical_guidelines)**: odevzdaný kód **musí být psán Vámi** (tj. nikoliv AI nástroji / někým jiným)
- Komunikace -> mattermost (pozvánka v SISu)

#### Průběh cvičení a úloh

- Na každém cvičení bude zadána série úloh kterou se postupně dostaneme až ke "hlavní úloze" kterou je nutné odevzdat.
- Pokud hlavní úlohu nestihnete na cvičení, je nutné ji dodělat doma.
- **Bonusové body**: u odevzdaných úloh udělám review
	- Buď je akceptuji (dostanete bonusové body)
	- Nebo doplním komentáře co opravit a dostanete možnost opravené řešení odevzdat znovu (za určitých okolnosti lze i více iterací, ale není pravidlem)
		- Opravujte **všechny výskyty** chyb
	- Pro zisk bonusových bodů je nutné opravené řešení odevzdat **do 4 týdnů od zadání** dané úlohy
	- Za N-tou úlohu je N bonusových bodů
- Zadáno bude vždy také jedno pravidlo, dodržení pravidla *i* se vyžaduje od úlohy *i+1*.
	- Opakované nedodržení pravidel u vyšších úloh **může vést k neudělení zápočtu**
	- Nedodržení v závěrečném testu **vede k neudělení zápočtu!**
- Review bude probíhat krátce po 1. deadline, pozdější odevzdání/opravy žádají o review pomocí
- Další informace na [webu](https://www.ksi.mff.cuni.cz/teaching/nswi170-web/pages/grading)

#### Bodování

#### • Detaily na [webu](https://www.ksi.mff.cuni.cz/teaching/nswi170-web/pages/labs/submits), obě deadline budou vždy vidět v ReCodExu

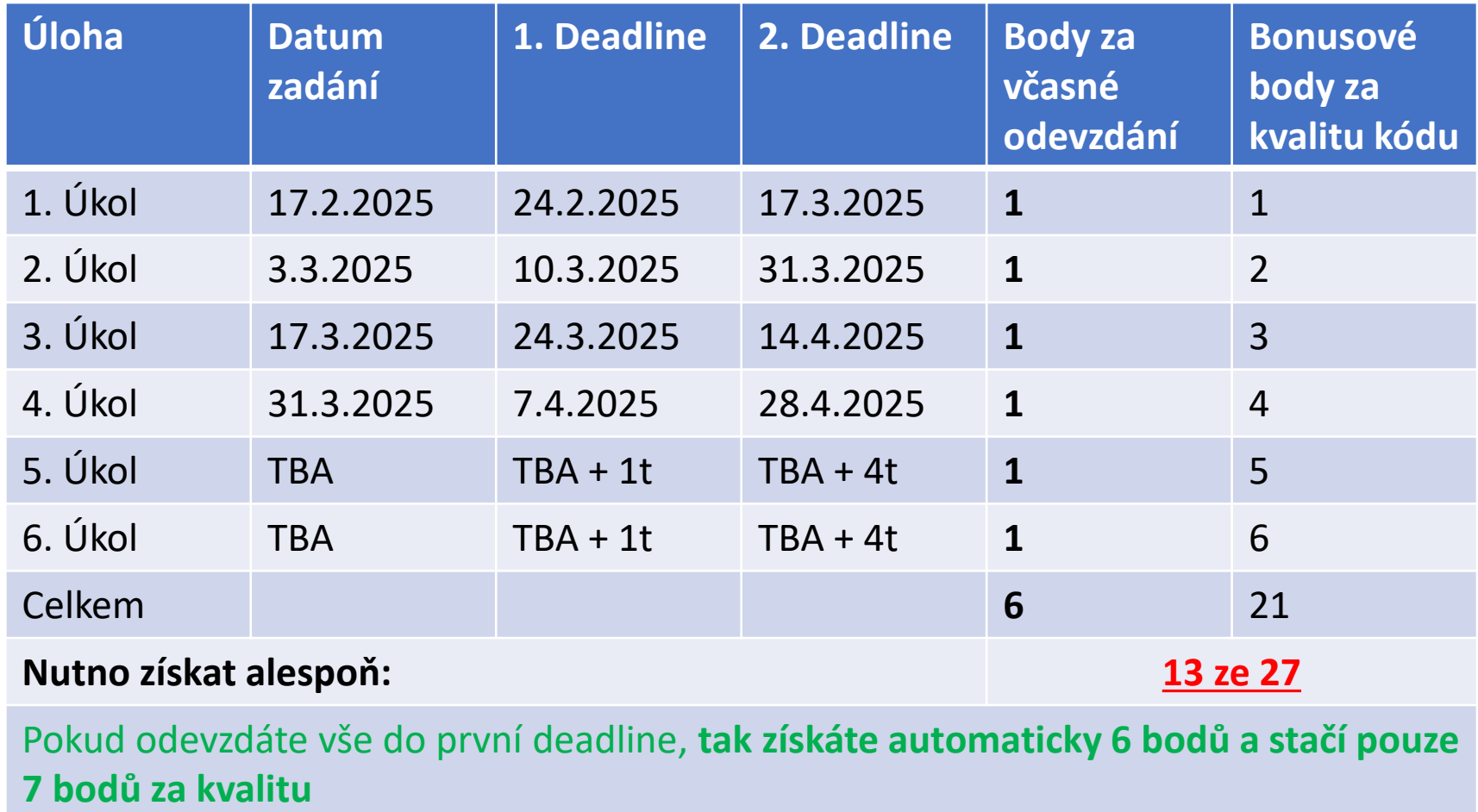

## Jazyk C/C++

NSWI170: Lab 01 Patrik Dokoupil Credit: Martin Kruliš

### Zopakování základů jazyka, rozdíly od Pythonu

- Staticky typovaný jazyk
	- Vše musí mít deklarovaný typ (proměnné, parametry, návratové hodnoty, …)
- Jiná syntaxe:

import module

# main blok

```
def func1(p): # Návratový typ/typ parametru není deklarován
   print('Hello from func1: ', p) # Jednoduché uvozoky jsou string
```

```
def func2(a, b):
  s = 0 for i in range(a, b):
    if is prime(i): # Jiný syntax pro for + chybí závorky v podmínce
      s += i return s
```
# Stejnou funkci voláme s jiným typem parametru func1(5) func1('some text')

# Pojmenovaný parametr  $func2(1,b=2)$ 

```
#include<stdio.h> // hlavičkové soubory, ne moduly
Python C/C++
```

```
void func1(int p) { // návratový typ void (nic), parametr int
  printf("Hello from func1: %d\n", p); // \n newline, tj nový řádek, ""
}
```

```
int func2(int a, int b) { // návratová hodnota i parametry mají opět typ
   int s = 0; //lokální proměnná má taky typ
  for (int i = a; i < b; +i) { // odlišná syntaxe for loopu, +increment
    if (is prime(i)) \frac{1}{2} závorky kolem podmínky
       s + 1;
```
**;** za každým příkazem

```
 }
   return s;
```
int main() {

}

}

}

Bloky jsou určeny **{}**, ne odsazením! Pro čitelnost však ideálně stejně odsazujeme

 func1(5); func1("some text"); // selže, špatný typ func2(1, 2); // nelze pojmenovat parametry return 0;

#### Pravidlo č. 1

- #1 Dekompozice kódu
	- Rozdělujte kód na menší, logické a znovupoužitelné celky pomocí **funkcí**
		- Pokud je kus kódu použit na více místech (vyhněte se copy&paste)
		- Pokud se hodí kus kódu pojmenovat (je to nějaký logický celek/algoritmus apod.)
		- Pokud je souvislý kus kódu příliš dlouhý
		- Pokud se chcete vyhnout kolizím jmen proměnných
	- Časté chyby kterým se vyhnout
		- Kód je ve finále znatelně delší než byl
		- Funkce očekává velkou spoustu parametrů/modifikuje globální proměnné
		- Nenapadá Vás smysluplný název funkce
	- Dobrá funkce dělá jen jednu věc a ta jasně plyne z jejího názvu
		- Pure funkce nemá žádné vedlejší efekty, pracují pouze s argumenty

- T1: Hello World
	- Visual Studio (nebo libovolný jiný editor + kompilátor / <https://repl.it/>)
	- **printf("string");**
	- Vypište "Hello world"
- T2: Napište si první funkci
	- Které na vstupu bere integer a vypíše tolik \* na řádce
	- **void** *function\_name***(int n) { /\* body \*/ }**
- T3: Vypište trojúhelník s výškou 5
	- Pomocí již definovaných funkcí
- T4: Vypište trojúhelník s výškou 42

**\*\* \*\*\* \*\*\*\* \*\*\*\*\***

**\***

- T5: Napište funkci která vypíše vycentrovaný trojúhelník dané výšky
	- Snažte se využít funkce které již máte

**\* \*\*\* \*\*\*\*\* \*\*\*\*\*\*\* \*\*\*\*\*\*\*\*\***

• Extension 5.1: upravte funkci tak, aby nakreslila lichoběžník (tj. vynechat prvních  $k$  řádek trojúhelníku)

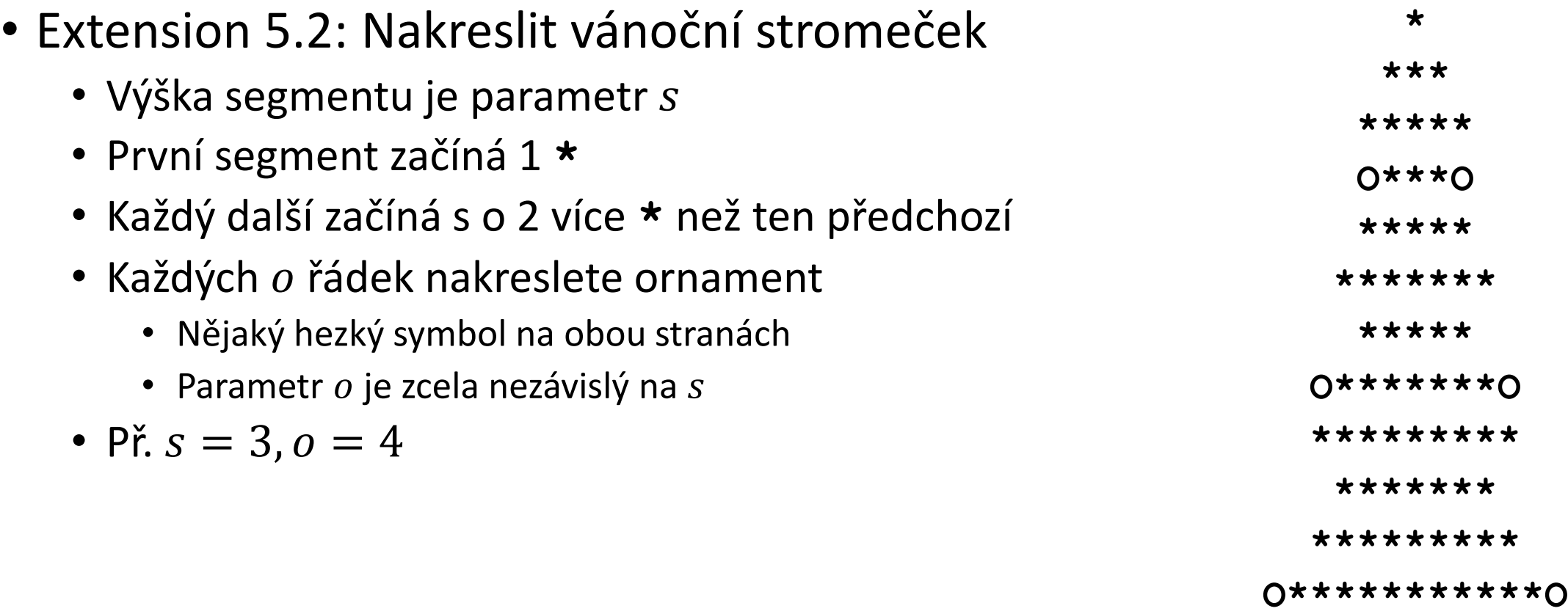

#### Pole

- Sekvence hodnot stejného typu
- K prvkům přistupujeme pomocí indexu (zero based, tj. začíná od nuly) **int x[42]; // Pole s pevně zadanou délkou int y[] = { 1, 2, 3, 4, 5 }; // Pole s pevnou, auto-určenou délkou int z[2][4] = { { 1, 2, 3, 4 }, { 10, 20, 30, 40 } }; // Matice 2x4 y[1] = z[0][2]; // Indexování polí**
- Pozor, že pole si nepamatuje svoji délku, pokud t **int avg(int a[], int count) { … }** Pole libovolné délky Potřebujeme tedy předat i jeho délku

- T6: Napište funkci která zobrazí graf
	- Hodnoty (typ integer) jsou v poli a každá hodnota se vytiskne jako odpovídající počet \* na řádku (x=5 -> \*\*\*\*\*) \*\*\*

```
****
• Zkušební vstup
                                                                                 ****
 int temps[] = { 3, 4, 4, 5, 6, 8, 11, 11, 10, 5, 2, 0 };
                                                                                 *****
                                                                                 ******
• A trick how to determine the size of the array
                                                                                 ********
 int tempsCount = sizeof(temps) / sizeof(temps[0]);
    • Funguje jen pro pole se známou délkou
                                                                                 **********
                                                  Velikost struktury v bytech*****
                                                                             10int avg(int a[], int count) {
                                                                             11
                                                                                 **
                                                                             12// sizeof(a) zde nebude fungovat dle očekávání
    }
```
- T7: Napište funkci která spočítá klouzavý průměr (moving average) hodnot
	- Velikost okna dostanete jako parametr
	- Výsledné průměry ukládejte do nového pole
		- Vytvořte si nové pole stejné velikosti jako to vstupní (některé prvky zůstanou nevyužité)
	- Nakonec použijte funkci z T6 pro vypsání výsledného pole

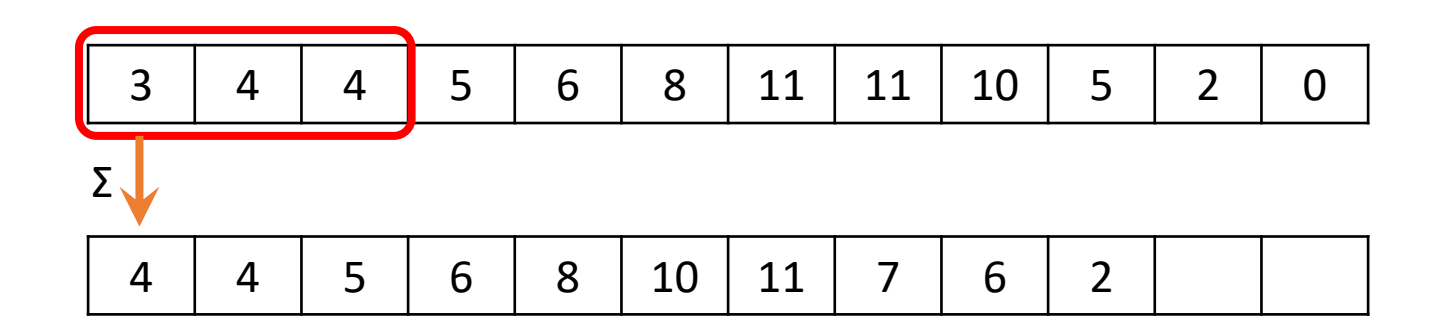

#### Domácí úloha

Úloha kterou je nutno odevzdat do ReCodExu

- Vertikální graf který umožňuje i záporné hodnoty
	- Podobné jako T6, ale nutnost speciálního ošetření záporných hodnot **|\*\*\*\***
	- Hodnota 0 je reprezentována speciálním znakem |
	- Graf je doplněn mezerami dle potřeby (nutno zarovnat |)
	- Hodnoty pochází z nespolehlivého zdroje (mohou chybět)
		- Chybějící hodnoty nahraďte poslední validní hodnotou (nebo 0 na začátku)

```
constexpr int no_value = -999;
int temps[] = { no_value, 10, 9, no_value, 7, no_value, no_value, 1 };
```

$$
\{ 0, 10, 9, 9, 7, 7, 7, 1 \}
$$

**|\*\***

0

4

**| \*|**

**\*\*\*|**

-3

#### Závěr

- Vypracovat úlohu v ReCodExu
- Půjčit/koupit si Arduino s funshieldem
- Nainstalovat si Arduino IDE